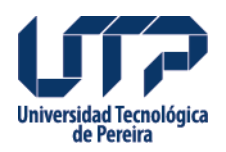

## **ACUERDO No.19 POR MEDIO DEL CUAL SE HACE UNA ADICION PRESUPUESTAL**

ACUERDO No.19 POR MEDIO DEL CUAL SE HACE UNA ADICION PRESUPUESTAL

## **Fuente:**

[http://www2.utp.edu.co/secretaria/informacion-general/1819/acuerdo-no-19-por-medio-del-cu](http://www2.utp.edu.co/secretaria/informacion-general/1819/acuerdo-no-19-por-medio-del-cual-se-hace-una-adicion-presupuestal) [al-se-hace-una-adicion-presupuestal](http://www2.utp.edu.co/secretaria/informacion-general/1819/acuerdo-no-19-por-medio-del-cual-se-hace-una-adicion-presupuestal)

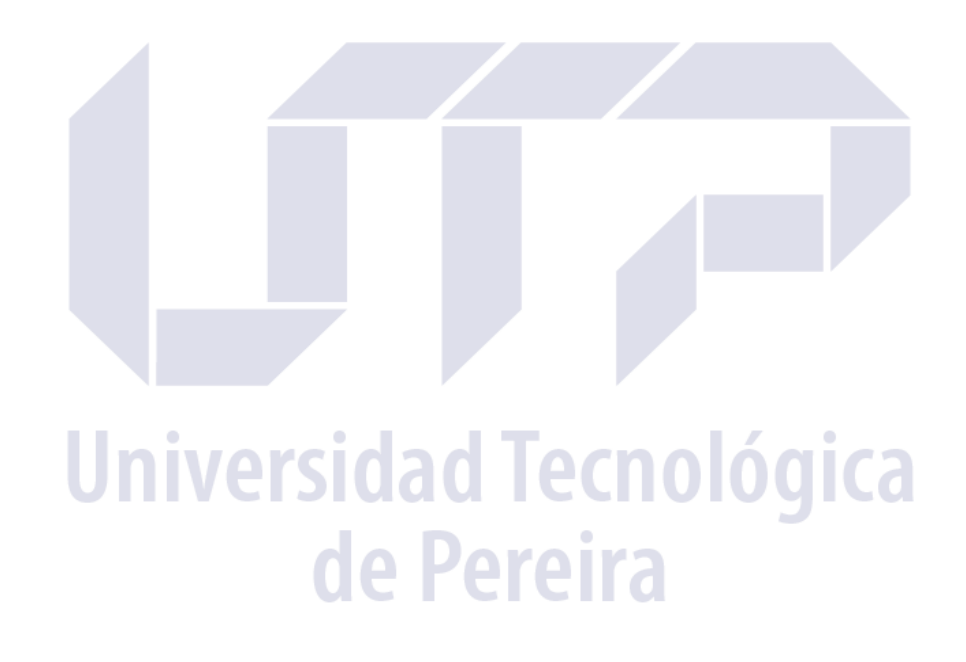